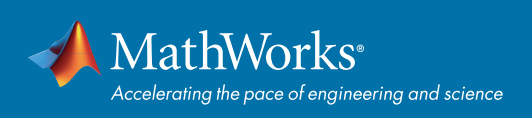

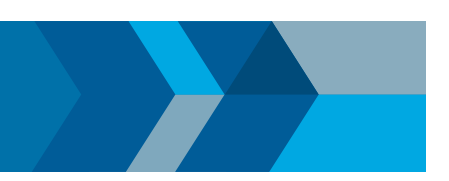

# MATLAB® ライブ エディター クイックスタートガイド

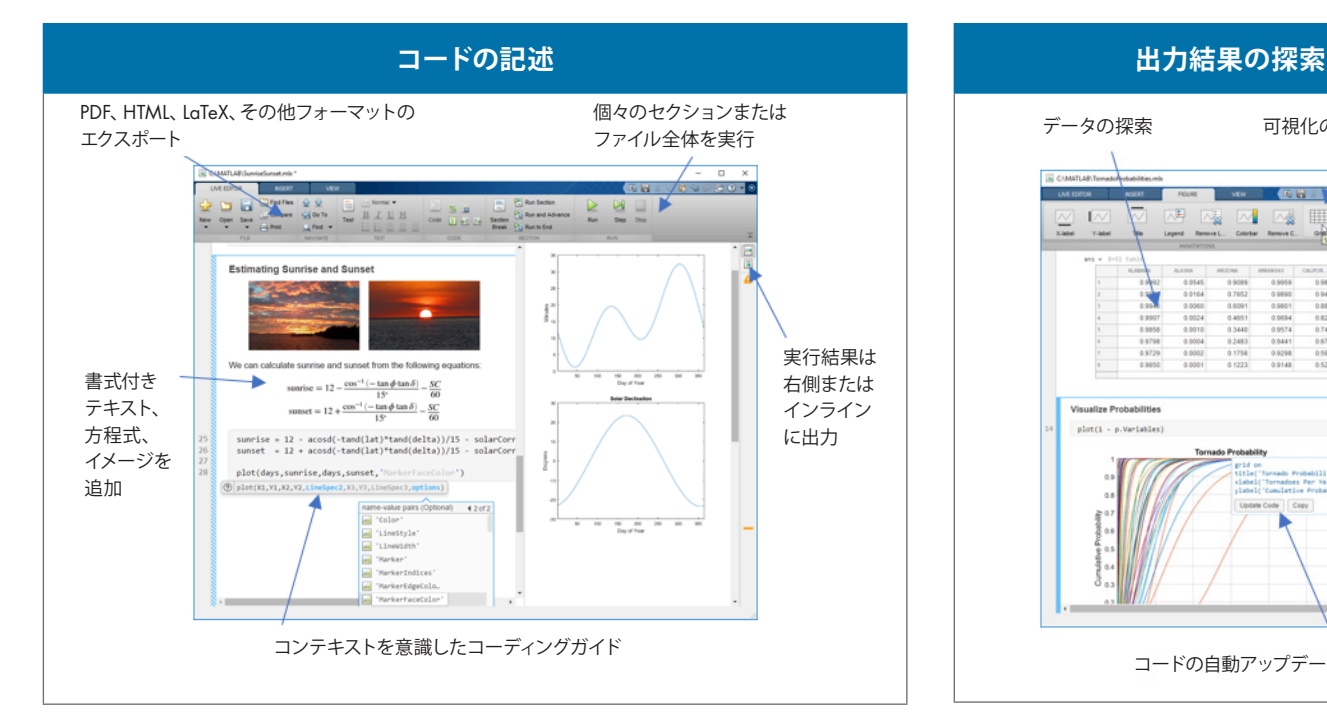

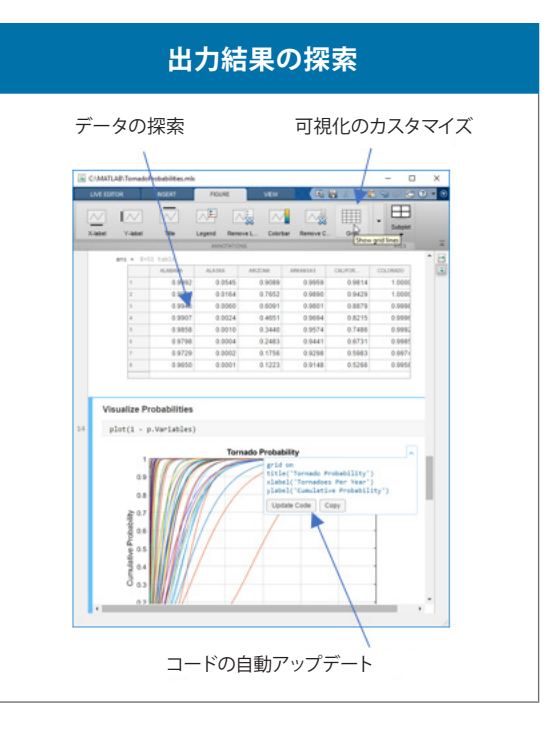

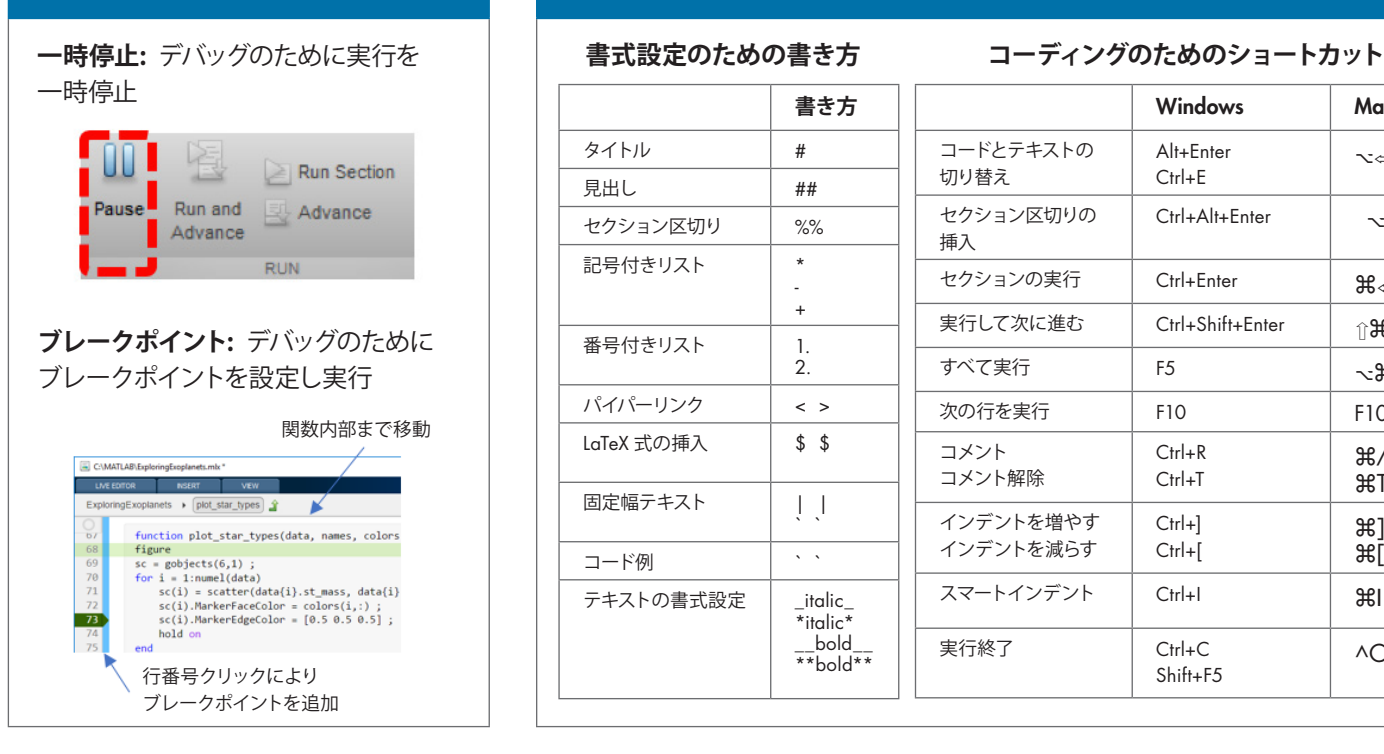

# **デバッグ キーボード ショートカット**

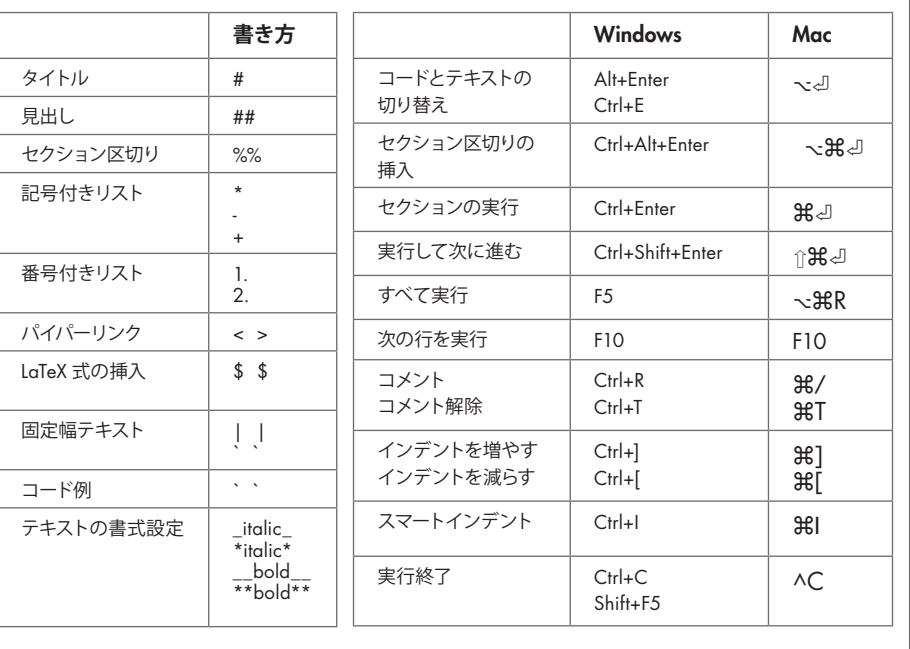

## **MATLAB ライブ エディターに関する詳細:** *[mathworks.com/live-editor](https://jp.mathworks.com/products/matlab/live-editor.html)*

## [mathworks.com](https://www.mathworks.com/)

© 2019 The MathWorks, Inc. MATLAB and Simulink are registered trademarks of The MathWorks, Inc. See mathworks.com/trademarks for a list of additional trademarks. Other product or brand names may be trademarks or registered trademarks of their respective holders.